**CS 33** 

Virtual Memory (2)

## **OS Role in Virtual Memory**

- Memory is like a cache
  - quick access if what's wanted is mapped via page table
  - slow if not OS assistance required
- · OS
  - make sure what's needed is mapped in
  - make sure what's no longer needed is not mapped in

#### Mechanism

- Program references memory
  - if reference is mapped, access is quick
    - » even quicker if translation in TLB and referent in onchip cache
  - if not, page-translation fault occurs and OS is invoked
    - » determines desired page
    - » maps it in, if legal reference

## The "Pageout Daemon"

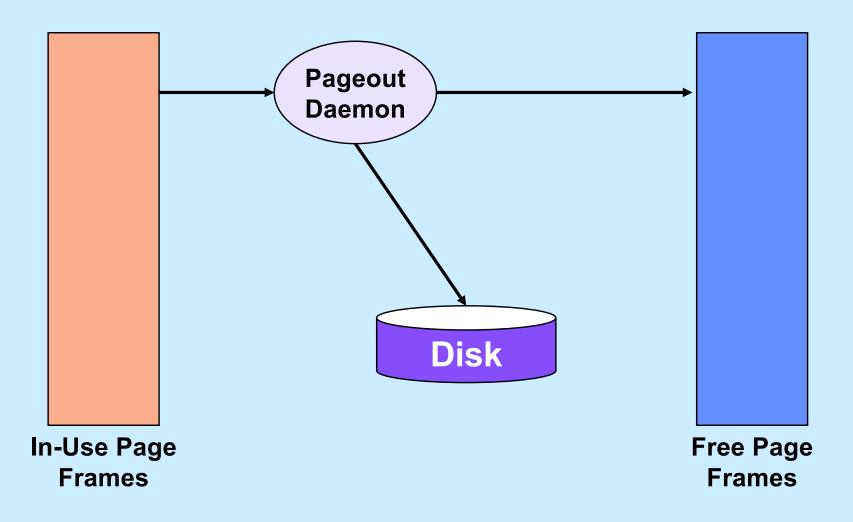

## **Managing Page Frames**

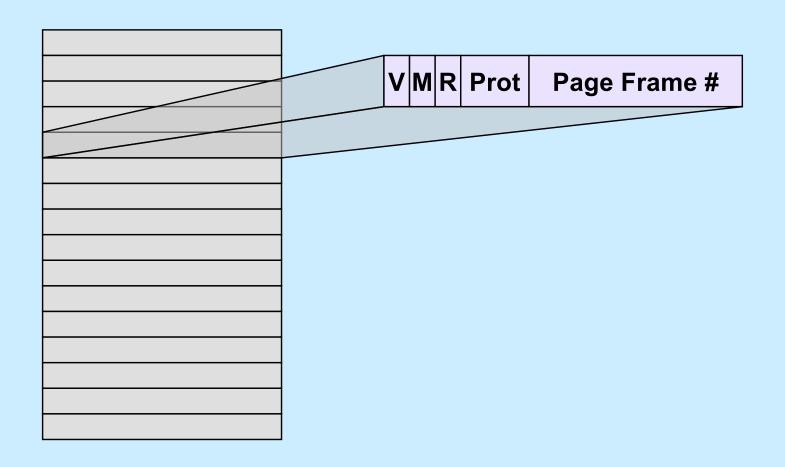

## **Clock Algorithm**

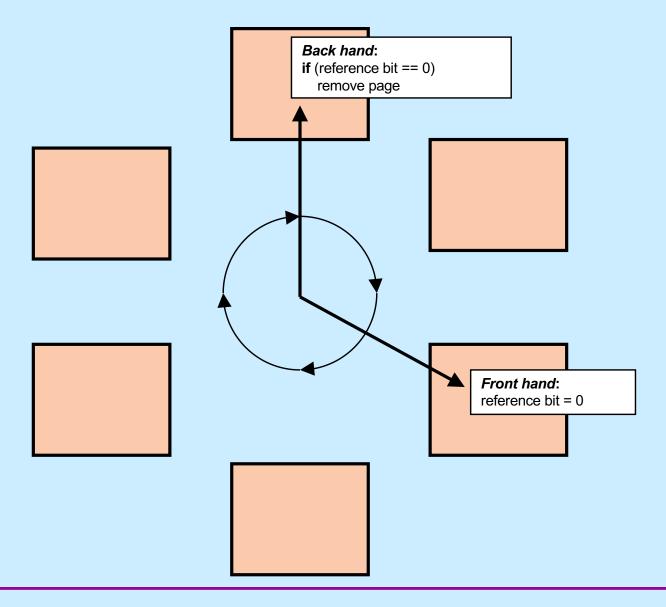

## Why is virtual memory used?

#### More VM than RM

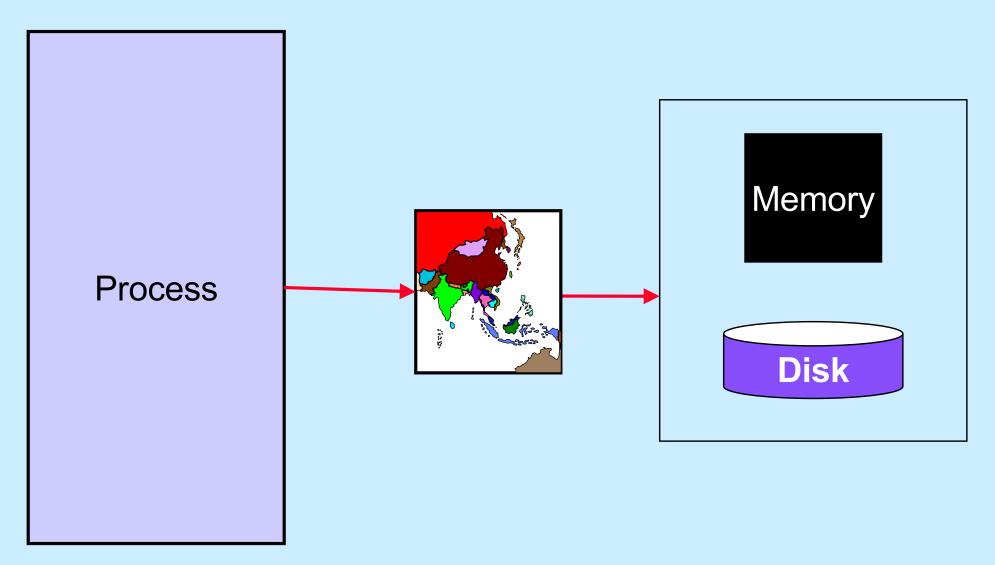

#### **Isolation**

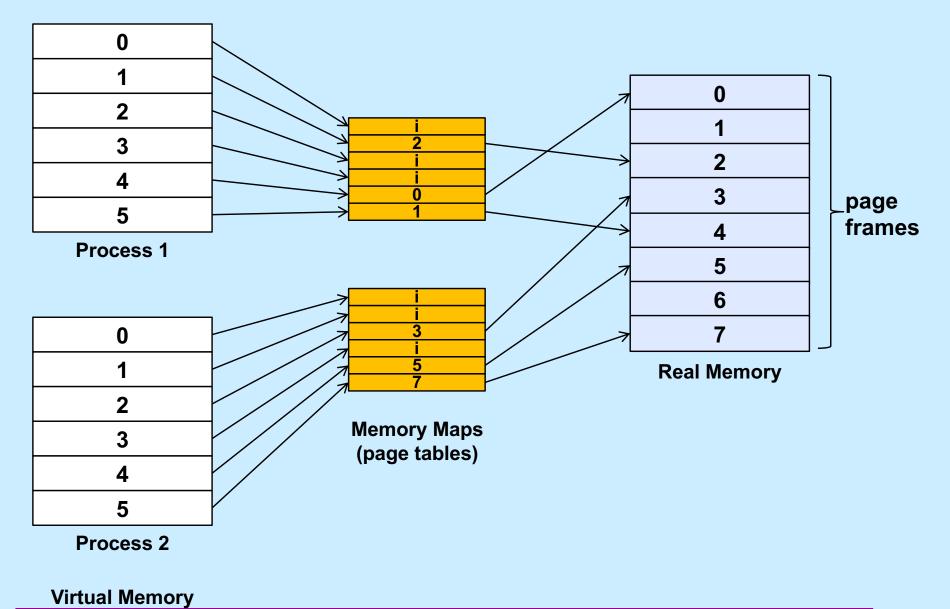

## **Sharing**

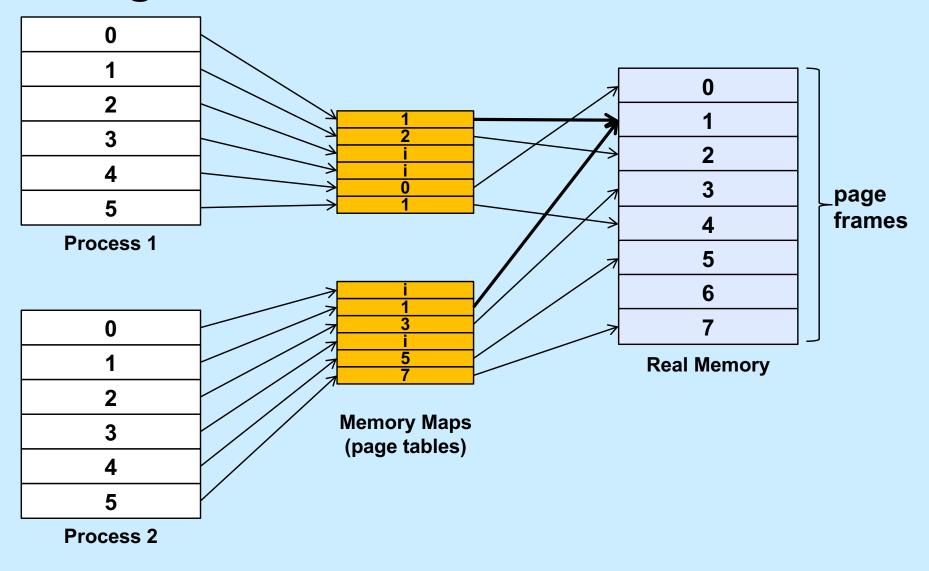

#### File I/O

Buffer
User Process

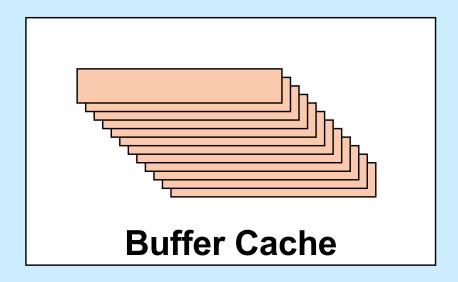

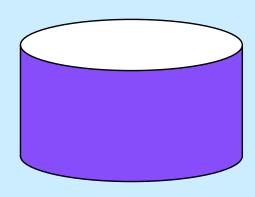

#### Multi-Buffered I/O

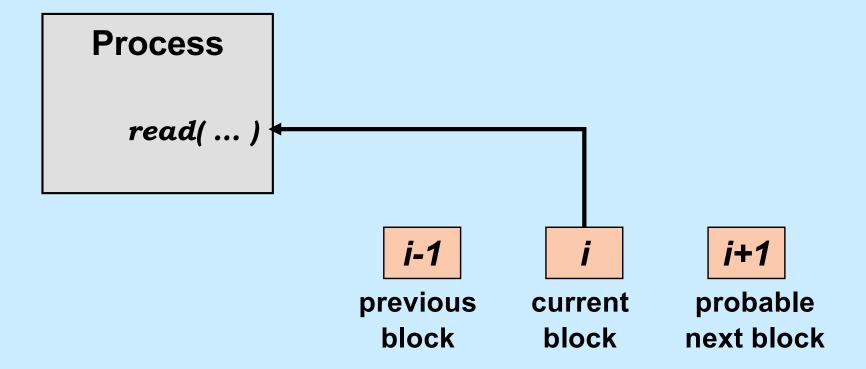

#### **Traditional I/O**

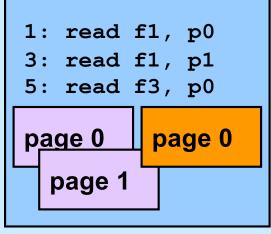

**User Process 1** 

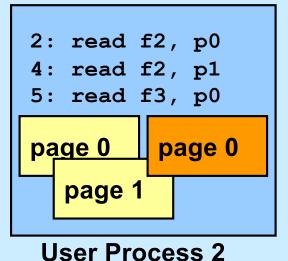

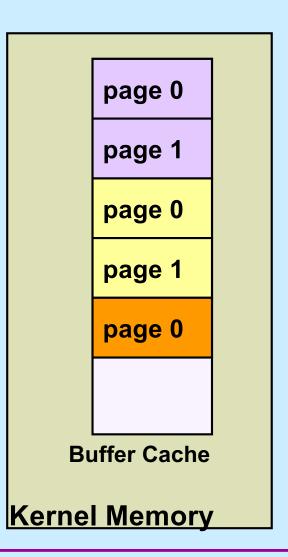

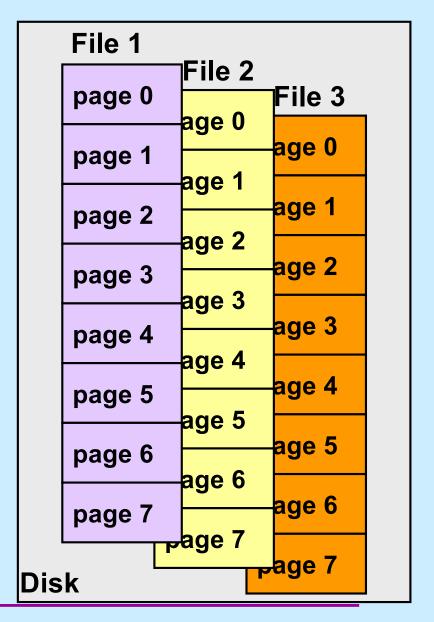

## Mapped File I/O

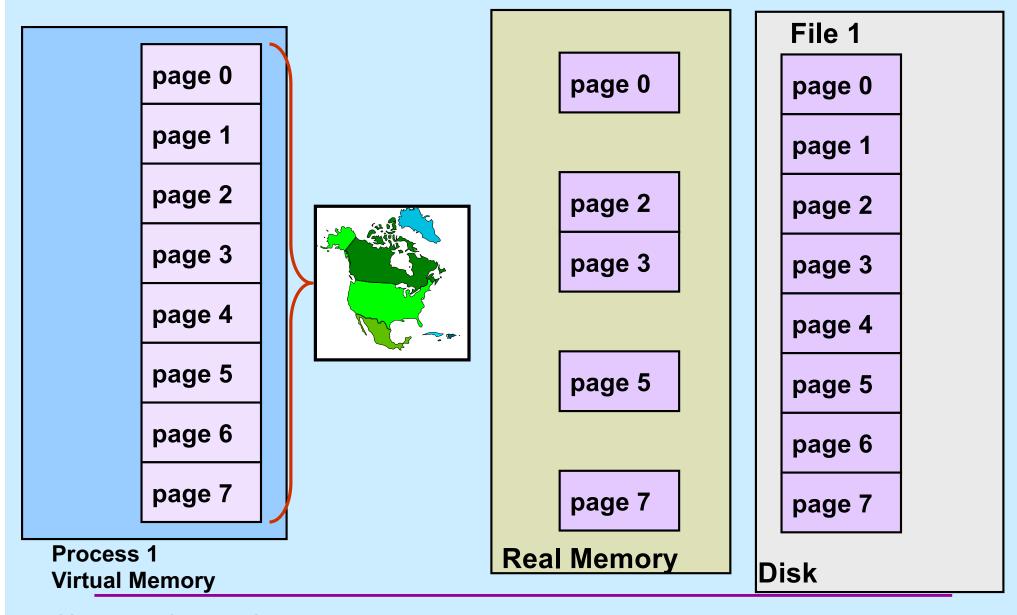

## Multi-Process Mapped File I/O

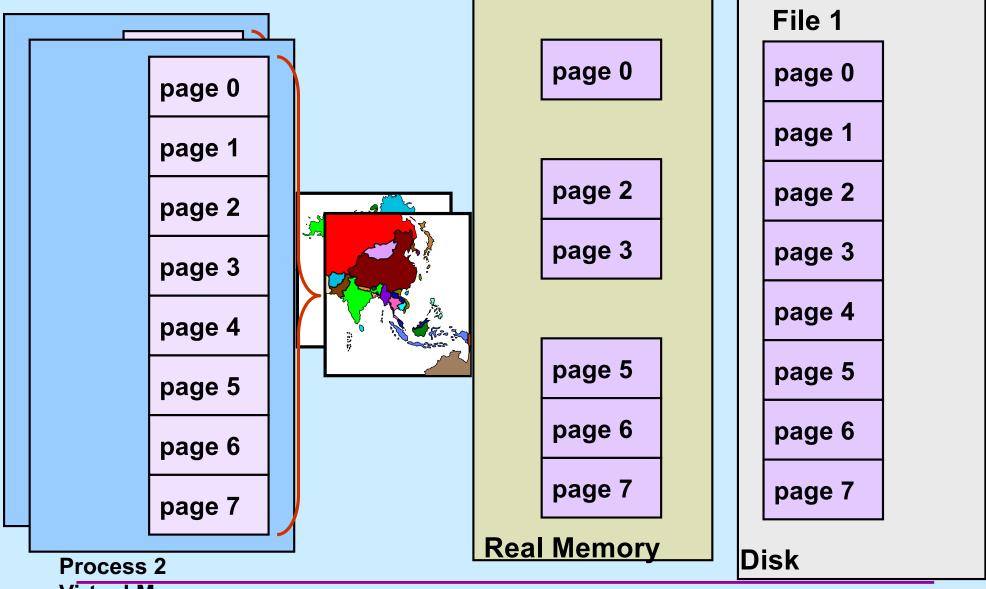

### **Mapped Files**

#### Traditional File I/O

```
char buf[BigEnough];
fd = open(file, O_RDWR);
for (i=0; i<n_recs; i++) {
    read(fd, buf, sizeof(buf));
    use(buf);
}</pre>
```

#### Mapped File I/O

```
record_t *MappedFile;

fd = open(file, O_RDWR);

MappedFile = mmap(..., fd, ...);

for (i=0; i<n_recs; i++)

   use(MappedFile[i]);</pre>
```

## **Mmap System Call**

```
void *mmap(
  void *addr,
    // where to map file (0 if don't care)
  size t len,
    // how much to map
  int prot,
    // memory protection (read, write, exec.)
  int flags,
    // shared vs. private, plus more
  int fd,
    // which file
  off t off
    // starting from where
  );
```

# The mmap System Call

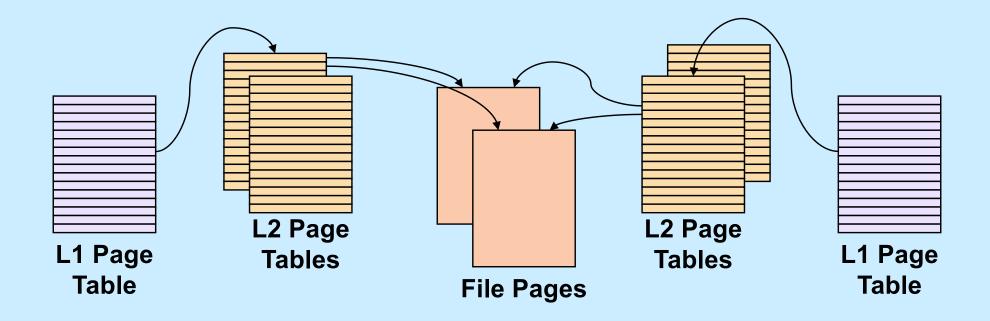

### **Share-Mapped Files**

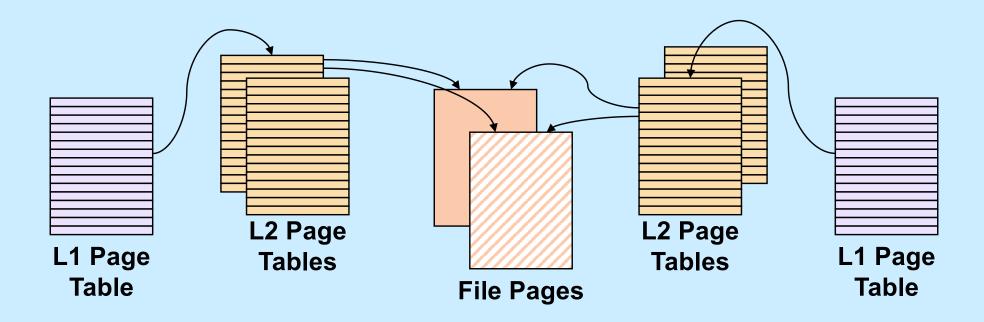

## **Private-Mapped Files**

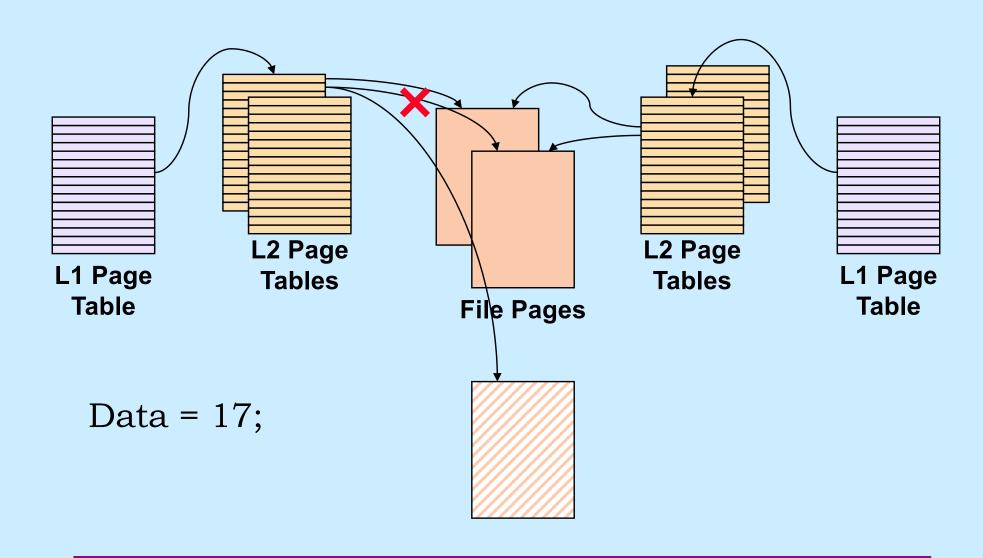

#### **Example**

```
int main() {
  int fd;
  dataObject_t *dataObjectp;
  fd = open("file", O RDWR);
  if ((int) (dataObjectp = (dataObject_t *) mmap(0,
      sizeof(dataObject t),
      PROT READ | PROT WRITE, MAP SHARED, fd, 0) == -1) {
    perror("mmap");
    exit(1);
  // dataObjectp points to region of (virtual) memory
  // containing the contents of the file
```

### fork and mmap

```
int main() {
  int x=1;
  if (fork() == 0) {
    // in child
    x = 2;
    exit(0);
  // in parent
  while (x==1) {
    // will loop forever
  return 0;
```

```
int main() {
  int fd = open( ... );
  int *xp = (int *)mmap(...,
     MAP SHARED, fd, ...);
 xp[0] = 1;
 if (fork() == 0) {
    // in child
    xp[0] = 2;
   exit(0);
 // in parent
 while (xp[0]==1) {
    // will terminate
  return 0;
```

**CS 33** 

**Network Programming (1)** 

## **Communicating Over the Internet**

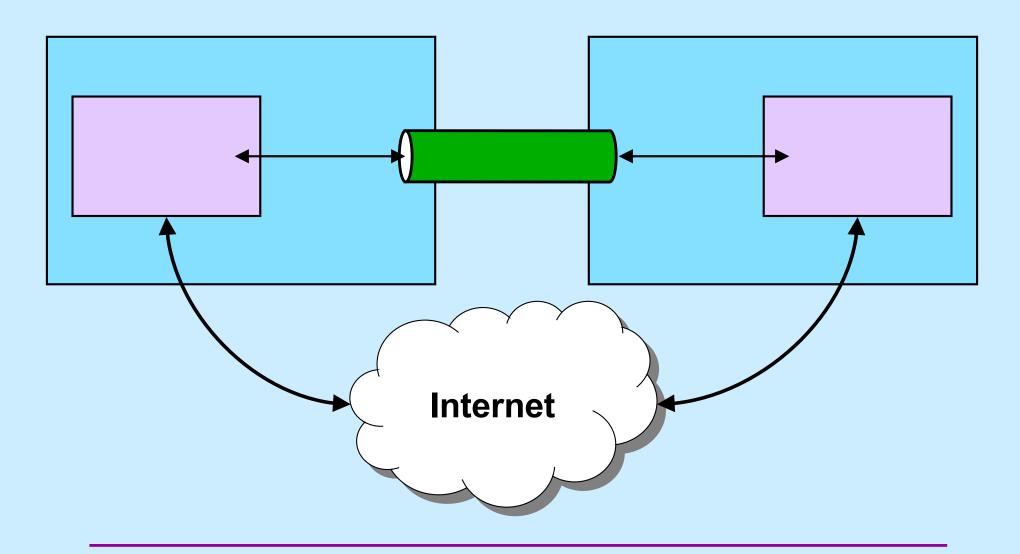

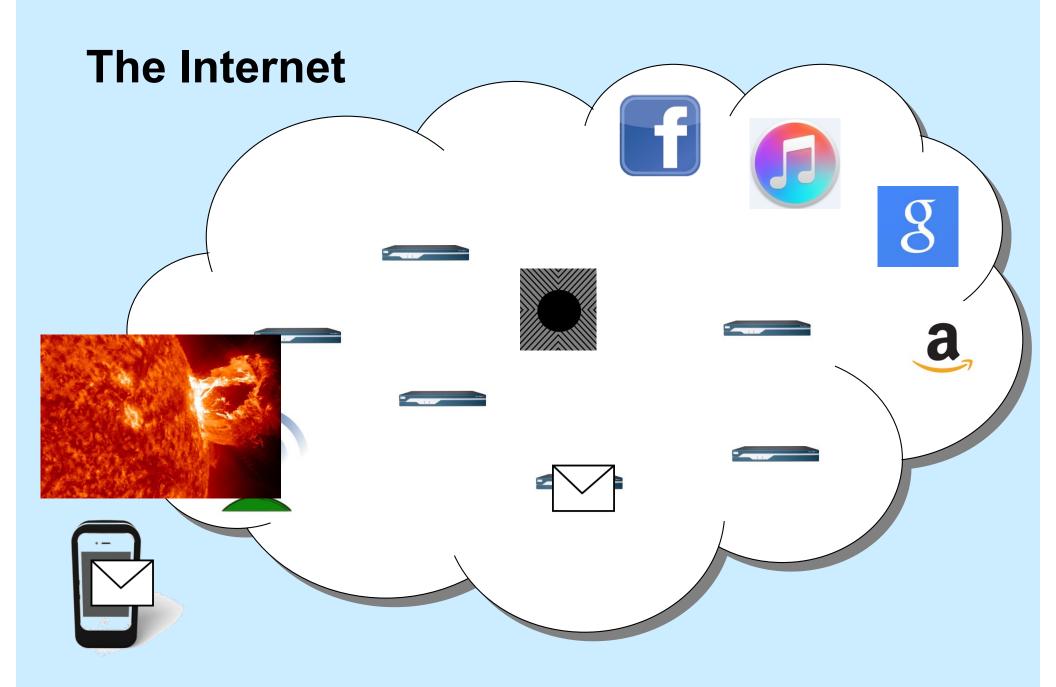

#### Names and Addresses

- cslab1c.cs.brown.edu
  - the name of a computer on the internet
  - mapped to an internet address
- nytimes.com
  - the name of a website
  - mapped to a number of internet addresses
- How are names mapped to addresses?
  - domain name service (DNS): a distributed database
- How are the machines corresponding to internet addresses found?
  - with the aid of various routing protocols

#### **Internet Addresses**

#### IP (internet protocol) address

- one per network interface
- 32 bits (IPv4)
  - » 5527 per acre of RI
  - » 25 per acre of Texas
- 128 bits (IPv6)

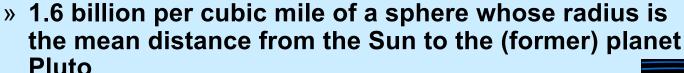

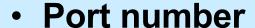

- one per service instance per machine
- 16 bits
  - » port numbers less than 1024 are reserved for privileged applications

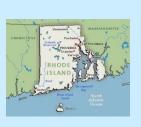

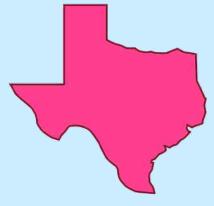

#### **Notation**

- Addresses (assume IPv4: 32-bit addresses)
  - written using dot notation
    - » 128.48.37.1
      - dots separate bytes
  - address plus port (1426):
    - » 128.48.37.1:1426

## Reliability

- Two possibilities
  - don't worry about it
    - » just send it
      - if it arrives at its destination, that's good!
        - no verification
  - worry about it
    - » keep track of what's been successfully communicated
      - receiver "acks"
    - » retransmit until
      - data is received

or

it appears that "the network is down"

## Reliability vs. Unreliability

- Reliable communication
  - good for
    - » email
    - » texting
    - » distributed file systems
    - » web pages
  - bad for
    - » streaming audio
    - » streaming video

a little noise is better than a long pause

#### The Data Abstraction

- Byte stream
  - sequence of bytes
    - » as in pipes
  - any notion of a larger data aggregate is the responsibility of the programmer
- Discrete records
  - sequence of variable-size "records"
  - boundaries between records maintained
  - receiver receives discrete records, as sent by sender

## What's Supported

- Stream
  - byte-stream data abstraction
  - reliable transmission
- Datagram
  - discrete-record data abstraction
  - unreliable transmission

#### Quiz 1

# The following code is used to transmit data over a reliable byte-stream communication channel. Assume sizeof(data) is large.

#### Does it work?

- a) always
- b) always, assuming no network problems
- c) sometimes
- d) never

#### **Sockets**

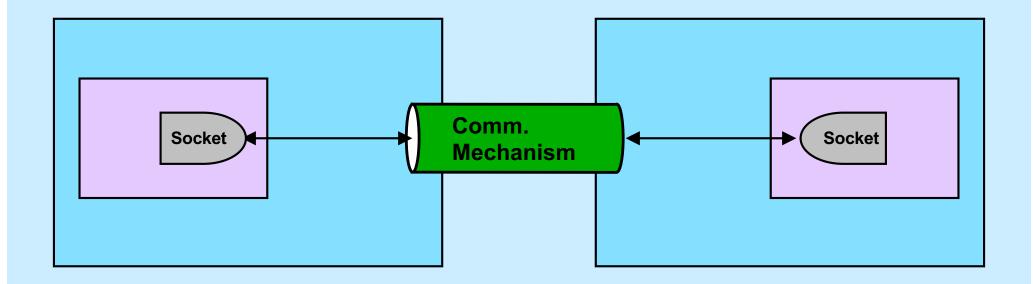

- You tell the system what you want by setting up the socket
- The system deals with all the other details

#### **Socket Parameters**

- Styles of communication:
  - stream: reliable, two-way byte streams
  - datagram: unreliable, two-way record-oriented
  - and others
- Communication domains
  - UNIX
    - » endpoints (sockets) named with file-system pathnames
    - » supports stream and datagram
    - » trivial protocols: strictly for intra-machine use
  - Internet
    - » endpoints named with IP addresses
    - » supports stream and datagram
  - others
- Protocols
  - the means for communicating data
  - e.g., TCP/IP, UDP/IP

## **Setting Things Up**

- Socket (communication endpoint) is set up
- Datagram communication
  - use sendto system call to send data to named recipient
  - use recvfrom system call to receive data and name of sender
- Stream communication
  - client connects to server
    - » server uses listen and accept system calls to receive connections
    - » client uses connect system call to make connections
  - data transmitted using send or write system calls
  - data received using recv or read system calls

#### **Socket Addresses**

- struct sockaddr
  - represents a network address
  - many sorts
    - » we use struct sockaddr\_in
  - we can ignore the details
    - » embedded in layers of software
- getaddrinfo()
  - function used to obtain struct sockaddr's

# getaddrinfo()

```
• int getaddrinfo(
        const char *node,
        const char *service,
        const struct addrinfo *hints,
        struct addrinfo **res);
```

- node is the host you want to look up (NULL for the machine you are on)
- service is the service on that host (may be supplied as a port number)
- hints are additional information describing what you want
- res is a list of struct sockaddr containing the results of the search

## **UDP Server (1)**

```
int main(int argc, char *argv[]) {
   if (argc != 2) {
      fprintf(stderr, "Usage: server port\n");
      exit(1);
   }
   int udp_socket;
   struct addrinfo udp_hints;
   struct addrinfo *result;
```

## **UDP Server (2)**

# **UDP Server (3)**

```
struct addrinfo *r;
for (r = result; r != NULL; r = r->ai next) {
    if ((udp socket =
          socket(r->ai family, r->ai socktype,
          r->ai protocol)) < 0) {
        continue;
    if (bind(udp_socket, r->ai_addr, r->ai_addrlen) >= 0) {
        break;
    close(udp socket);
```

#### **UDP Server (4)**

```
if (r == NULL) {
    fprintf(stderr, "Could not bind to %s\n", argv[1]);
    exit(1);
}
freeaddrinfo(result);
```

## **UDP Server (5)**

```
while (1) {
    char buf[1024];
    struct sockaddr from_addr;
    int from_len = sizeof(struct sockaddr);
    int msg_size;
```

#### **UDP Server (6)**

## **UDP Server (7)**

## **UDP Server (8)**

## **UDP Client (1)**

```
int main(int argc, char *argv[]) {
    int s;
    int sock;
    struct addrinfo hints;
    struct addrinfo *result;
    struct addrinfo *rp;

if (argc != 3) {
        fprintf(stderr, "Usage: client host port\n");
        exit(1);
    }
}
```

## **UDP Client (2)**

# **UDP Client (3)**

```
// Step 2: set up socket for UDP
for (rp = result; rp != NULL; rp - rp->ai next) {
    if ((sock = socket(rp->ai family, rp->ai socktype,
          rp->ai protocol)) >= 0) {
       break;
if (rp == NULL) {
    fprintf(stderr, "Could not communicate with %s\n",
          arqv[1]);
    exit(1);
freeaddrinfo(result);
```

## **UDP Client (4)**

```
// Step 3: communicate with server
communicate(sock, rp);
return 0;
```

# **UDP Client (5)**

```
int communicate(int fd, struct addrinfo *rp) {
    while (1) {
        char buf[1024];
        int msg_size;

    if (fgets(buf, 1024, stdin) == 0)
        break;
```

# **UDP Client (6)**

## UDP Client (7)

```
/* receive response from server */
    if ((msg size = recvfrom(fd, buf, 1024, 0, 0, 0)) < 0) {
        perror("recvfrom");
        exit(1);
   buf[msg size] = 0;
   printf("Server says: %s\n", buf);
return 0;
```

#### Quiz 2

Suppose a process on one machine sends a datagram to a process on another machine. The sender uses *sendto* and the receiver uses *recvfrom*. There's a momentary problem with the network and the datagram doesn't make it to the receiving process. Its call to *recvfrom* 

- a) returns -1 (indicating an error)
- b) returns 0
- c) returns some other value
- d) doesn't return

#### **Reliable Communication**

- The promise ...
  - what is sent is received
  - order is preserved
- Set-up is required
  - two parties agree to communicate
  - within the implementation of the protocol:
    - » each side keeps track of what is sent, what is received
    - » received data is acknowledged
    - » unack'd data is re-sent
- The standard scenario
  - server receives connection requests
  - client makes connection requests